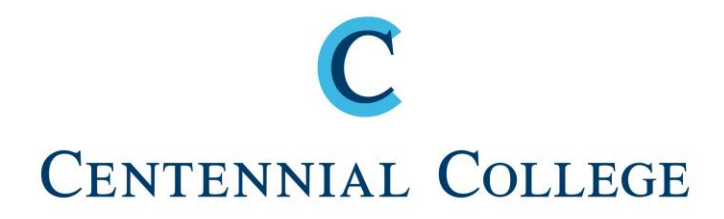

# **Style Guide**

Guidelines for Research Paper, Reports, and Essays According to the APA Style Manual

# **Formatting**

Paper: White letter-size paper (8.5 by 11 inches.)

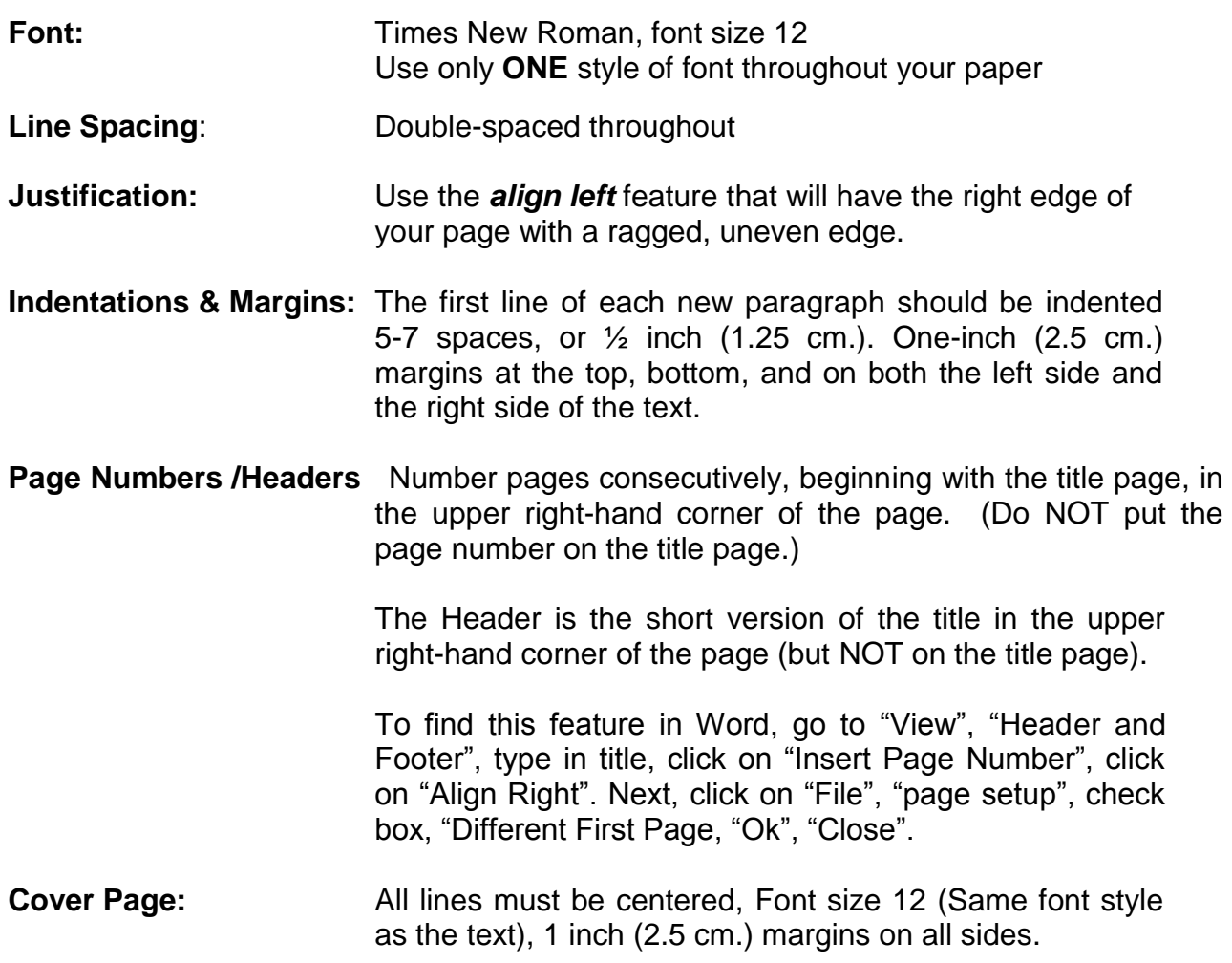

#### **Examples of Formatting**

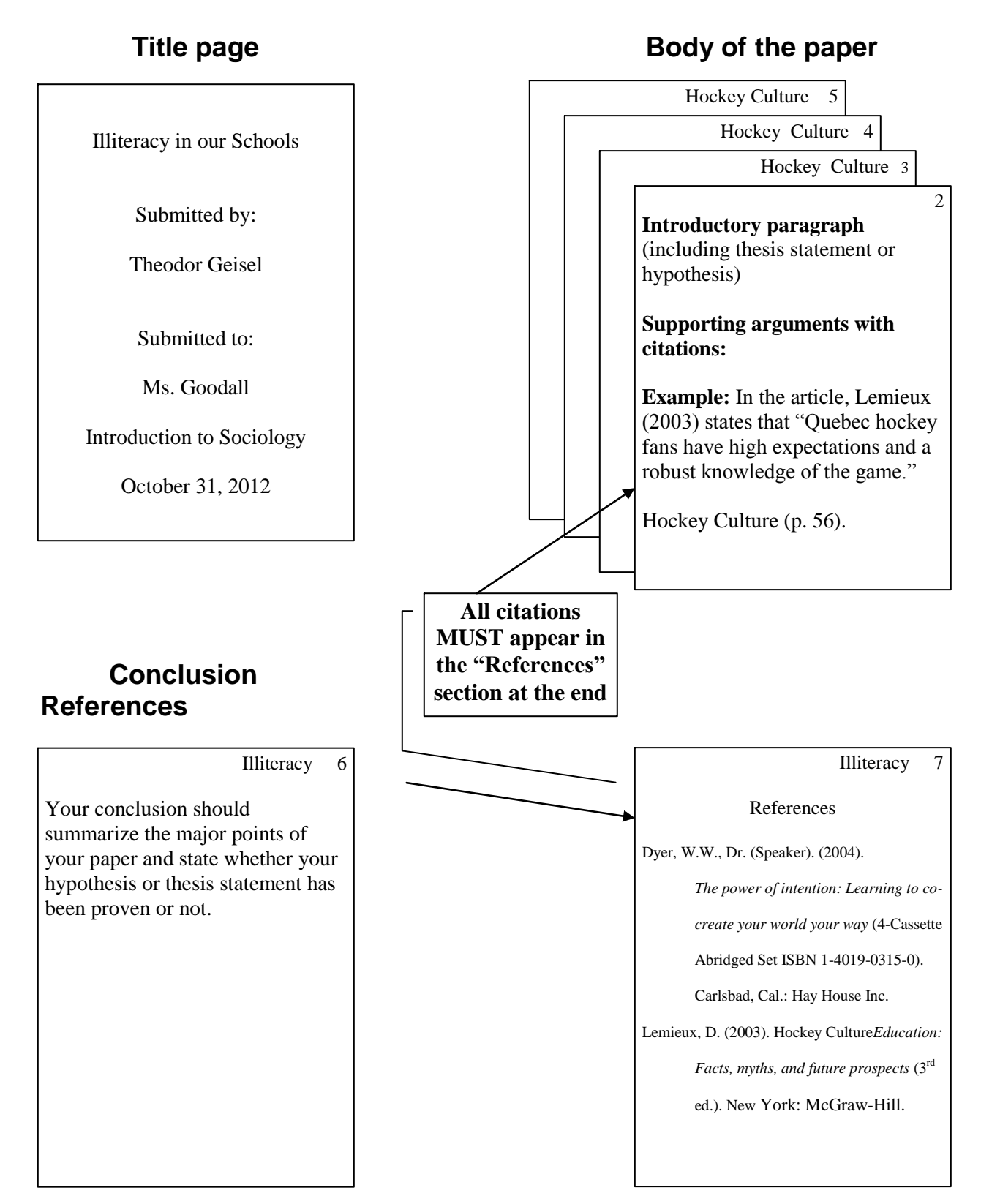

# **CITATION**

When to "Cite" in Your Work:

You cite every time you enter information or ideas into your paper that you found while researching your paper. Ask yourself, "Did I spend the time researching, carrying out the studies and/or the experiments, and putting the material together?" If the answer is "no", then you need to cite. Specifically, you should cite the following:

- All facts
- Opinions and/or ideas that are not yours
- Graphs
- Photos,
- Youtube videos
- **•** Movies

Citations must go immediately after the information you wrote in your sentence e.g. author's last name, date of publication, page numbers e.g. (Blake, 2009).

When NOT to "Cite":

*Common knowledge* is an exception to the rule of citation. You do NOT need to cite information that is generally known outside of your course, or in the public domain. For example, you do not need to cite a fact such as "John A. McDonald was the first Prime Minister of Canada" because it is generally known in the public domain.

Books with a Number of Authors:

When a work has *two authors*, cite both names in every citation. Example: (Hills and Clyman, 2006 p. 46).

When a work has *three authors* or more, cite only the names of the first two authors, followed by et al.

Example:

(Rogers and Blake et al, 2008, p. 215).

# **CITING QUOTATIONS**

Short quotations (LESS than 40 words) have quotation marks within the text, and are double-spaced. Example:

Carson **(**2000**)** notes that excessive dosages of amphetamines, often **"**results in

heightened blood pressure, enlarged pupils, unclear or rapid speech, sweating,

tremors, excitability, loss of appetite, confusion, and sleeplessness (p. 119).**"**

# Long quotations (MORE than 40 words):

- Start a block quotation on a new line and indent the block 5 spaces from the left margin (in the same position as a new paragraph).
- Keep the right margin the same as in the regular text. If there are additional paragraphs within the quotation, indent the first line of each new paragraph an additional 5 spaces.
- The entire quotation should be double-spaced. Use a period at the end of the block quotation followed by the author's name, year, and page number(s) in brackets without a period after the closing bracket. Example:

Many athletes feel that steroid use improves their ability. Many are unaware

however that there may be serious health risks involved, including compromising

the immune system:

Our immune system is what helps us fight off infections. Long-term steroid use

may decrease our defenses against the thousands of viruses, bacteria, and fungi

to which we are exposed. This same immune system also takes care of the

occasional cancer cell. The reduction of immune function by steroids may let

cancer cells develop **(**Lukas**,** 2002**).**

# **APA REFERENCING**

# **Internet sources**

### **Online Article**

- Gabora, L. (2007). Self-other organization: Why early life did not evolve through natural selection. Journal of Theoretical Biology. Retrieved May 2, 2012 from http://cogprints.org /5583/01/soo.htm
	- **Cite in text:** (Gabora, 2007).

# **Web page with no author:**

When there is no author for a web page, the title moves to the first position of the reference entry. Example:

New child vaccine gets funding boost. (2001). Retrieved March 21, 2001, from

http://news.ninemsn.com.au/health/story\_13178.asp

**Cite in text:** the title and the year. Example: (New Child Vaccine, 2001).

# **Online Dictionary:**

hacker. 2011. In *Merriam-Webster.com*.

Retrieved May 8, 2011, from http://www.merriamwebster.com/dictionary/hacker

**Cite in text:** (Hacker, 2011).

# **Online Newspaper:**

Brown, L. (2011, January 14). Pets relieve anxiety. *The New York Times*. Retrieved from http://www. nytimes.com

**Cite in text:** (Brown, 2011).

#### **Government publication**

- Statistics Canada. (2008). Aboriginal peoples in Canada in 2006: Inuit, Metis and First Nations, 2006 census. Retrieved on February 6, 2013, from http://www12.statcan.ca/census-recensement/2006/as-sa/97-558/pdf/97-558- XIE2006001.pdf
	- **Cite in text:** (Statistics Canada, 2008).

# **Print Sources**

# **Book**

Andreakis, F. (2009). *A beginner's guide to psychology.* (3rd ed.) New York, NY: McGraw-Hill.

**Cite in text:** (Andreakis, 2009, p. 215).

# **Magazine**

Cook, P. (1996, January). Brave new worlds. *Report on business magazine,* pp.28- 31

**Cite in text:** (Cook, 1996, p. 29).

# **Newspaper**

Schwartz, B. (2004, June 26). Major drawbacks to Celebrex and other anti-

cholesterol drugs.

*The Gazette,* pp. D1, D12

**Cite in text:** (Schwartz, 2004).

# **Television Program, Video, Documentary etc.**

King, L. (Executive Producer). (2001, September 9). *Larry King Live.* [Television broadcast]. New York: CNN

**Cite in text:** (King, 2001).

#### **Motion Picture**

Scorsese, M. (Producer), & Lonergan, K. (Writer/Director). (2000). *You can count on* 

- *me* [Motion picture]. United States: Paramount Pictures
	- **Cite in text:** (Scorsese, 2000).

#### **Encyclopedia**

Woodhouse, P.G. (1995). Economics. In the *Encyclopedia Britannica.* (Vol. 4, pp.501-508). Chicago: Encyclopedia Britannica

**Cite in text:** (Woodhouse, 1995, p. 504).

# Example of reference page format:

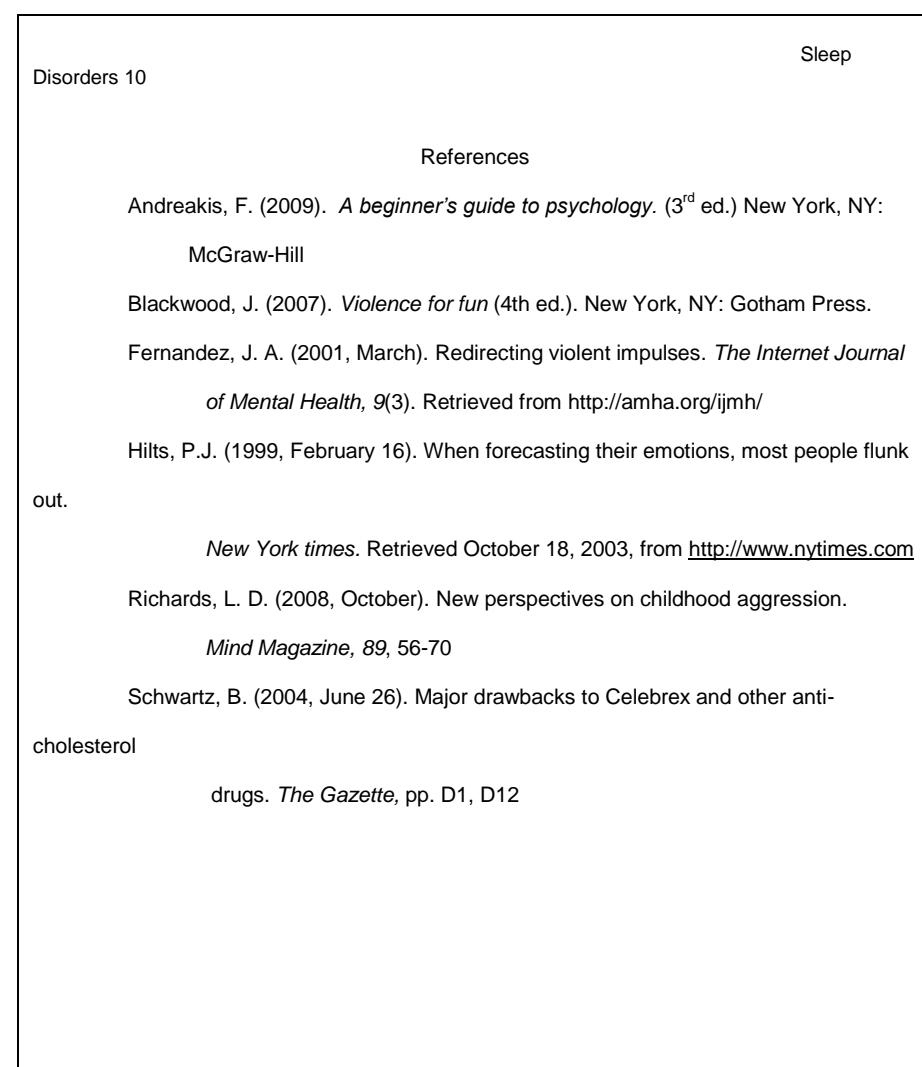